PAGE 4 PROGRAMMING STAFF NOTE 44

Memo: Operations staff

Subj: New Disk Editor Program

From: P. Crisman

Oate: May 10, 1965

### **General**

Sometime in May, the new version of CTSS will be placed in service. The disk file structure will be entirely different from that of the current system, therefore, a new disk<br>editor as well as a new retrieval scheme is necessary. The editor as well as a new retrieval scheme is necessary. The<br>new disk editor is not a preprocessor. It is a background job which can be run while CTSS is in operation, or it can<br>be run as a stand-alone background job. It will scan all be run as a stand-alone background job. It will scan the user's file directories looking for OUTPUT RQUEST files ft will process any requests from tape A2.

The requests on tape A2 may be any of the requests mentioned In the attached write-up as well as a few additional ones to be described here. The reading of tapes on A2 should be terminated by a CLOSE card on A2. Any single A2 tape may be stopped by a STOP card so that another tape may be switched to A2. If for some reason, the job must be terminated OUTPUT RQUEST files, sense switch 2 should be put down. The Job should not be terminated In any other way or the file system will not be updated properly.

Retrieval requests which require history tapes of the old<br>format may be processed in the same manner in which they format may be processed In the same manner in which they used to be. That ts the input tapes created by the old retrieve program are acceptable Input to the new disk editor.

### Additional requests

- STOP if the single word stop appears on a the current versions of the MFD and UFO will be updated onto the disk and the editor stop. Tape A2 may then be switched and hit start to continue. card, will
	- CLOSE The single word CLOSE on a card causes the current UFD and MFD to be updated onto<br>disk; the carry tape, if any, to be cl the carry tape, If any, to be closed and rewound and unloaded, the print output buffer to be cleared, and end of ff1es to be written on the print and punch tapes.

### PROGRAMMING STAFF NOTE 44 PAGE 5

UPDMFO PRDGNO PROGNO DRUM DISK TAPE

UPDMFD causes the usr PROBNO PROBNO to be<br>placed in the MFD with the record quotas as placed in the MFD with the record quotas specified by the following  $3$  decimal numbers.

LINK PROF PROG FN1 FN2 PR1 PG1 MODE

LINK causes a link to be formed In file directory of PROR PROG to the file FNl FN2 In the file directory of PR1 PG1 and set the local mode to MODE.

To date, two requests are not available and may never be avallable, namely STAT and COPY.

#### Qoeratlon

Load the disk editor as a background job.<br>It will use: A3 for printed output A3 for printed output<br>B4 for punch output B1 for a carry tape<br>A2 card Input.

Sense Switch settings:

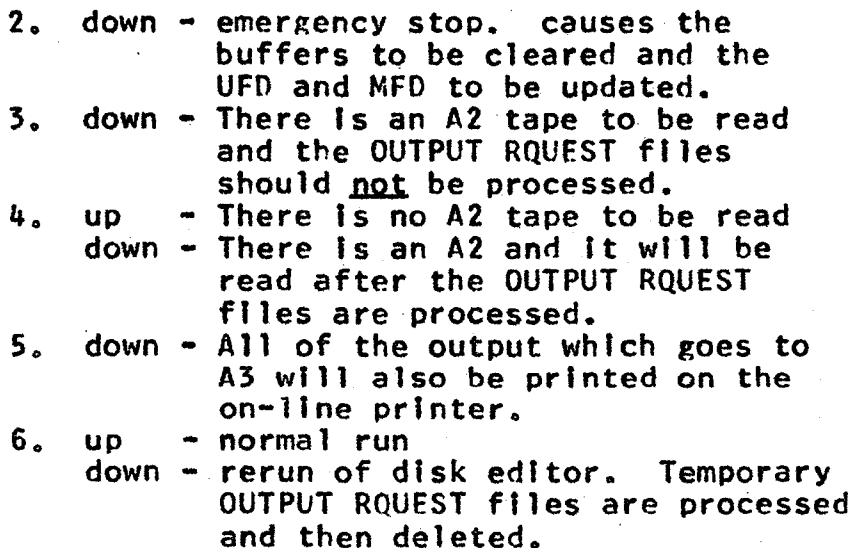

If a carry tape Is created, It will be rewound and unloaded at the end of the Job and a table of contents of the carry tape will be added to the end of the print tape on A3. Files on the carry tape will be separated by physical end of files.

The on-line printer will print each control card (or request<br>from OUTPUT RQUEST) as it is being processed. Most errors from OUTPUT RQUEST) as it is being processed. which cause a request to be unsuccessful will also print on-line as well as off-line. Fach control card is also

# PAGE 6 PROGRAMMING STAFF NOTE 44

printed off-ltne and each PRINT reQuest will cause a page eject and a full line of asterisks to be printed at the beginning and ending of the printed output. The print tape on A3 Is blocked at about 960 characters.

The Input tape on A2 requires an \*EOF\* or a physical end of<br>file after each INPUT deck. Any other \*EOF\*'s or end of file after each INPUT deck. Any other  $*EOF*!s$  or files will be ignored. The input tape should not be blocked, i.e., should be one card per record. Remarks are blocked, i.e., should be one card per record. Remarks legal only on cards which have a fixed length format (CLOSE,STOP,UPOMFO).

### PROGRAMMING STAFF NOTE 44 PAGE 1

## identification

Bulk Input and output

### Purpose

Since the console is a relatively slow input/output device, It ts necessary and desirable to have a means of entering programs and data Into the disk files from card decks and conversely to be able to output disk files onto cards or the high speed printer. Ftles may he punched on cards In such a format that they may later be reentered into the system to exactly duplicate the original file. In this way, cards may serve as a permanent, inexpensive back-up.

#### Usage

The disk editor program Is run several times a day by the operations staff. Request cards may be submitted to the dispatcher by the user or the RQUEST command may be used to create a line-numbered card image file called OUTPUT RQUEST. Each line within the OUTPUT RQUEST file is the equivalent of a control card and may, therefore, specify any of the following requests except INPUT. The format of each line Is the same as a control card except the PROB PROG must not be specified. See Method, below.

The control cards for the disk editor are of the format:

XX PROB PROG NAME1 NAME2 OP ... NAME1n NAME2n

The fields blanks and are separated by one or more blanks or a comma.

- PROS Is the problem number. It must not be specified In an OUTPUT RQUEST file.
- PROG is the programmer number. It must not be specified In an OUTPUT RQUFST file.
- NAMEl NAME2 Is the file name. Most requests allow more than one file name per restriction that the file name must be complete on one card, i.e., NAME2 may not be on a continuation card.

XX=C Continuation card

XX=INPUT This card must precede a card deck to be Input to the disk. The last card of the deck must<br>have \*EOF\* beginning in column 8. Only one have  $*E0F*$  beginning in column  $8.$ file name may appear on the control card and<br>OP may specify the desired mode in octal for OP may specify the desired mode in octal the ftle. If OP ts not specified, a permanent

## PAGE 2 PROGRAMMING STAFF NOTE 44

file will be created, or if a file of the same<br>name already exists, the mode will be already exists, the mode will be preserved.

- XX=PRINT The RCO file NAME1 NAME2 ts printed off•line. If the flle is not line marked, a blank word Is inserted at the beginning of the line to<br>insure single spacing and the first 84 spacing and the first 84<br>record are printed. If the characters of the record are printed. file Is llne•marked, the first character is the carriage control character and the rest of the line, up to 131 characters, is printed.
- X~=OPUNCH The BCO file NAMEl NAME2 is punched off-line. If the file Is line-marked, just the first 80 characters per line of data will be punched.
- $XX = B$  PUNCH The binary card image file NAME1 NAME2 will be punched off-ltne. The 7-9 punch and checksums should already be included in the card image file.
- $XX = 7$ PUNCH The file NAME1 NAME2 (of any format) will be punched off-line. In a special card format which may be reloaded by the disk editor to reproduce the file exactly. The file is not deleted from the user's directory.
- $XX = DELETE$  The file NAME1 NAME2 will be deleted from the current file directory.
	- XX•CARRY The file NAMfl NAME2 will be carried to the other computer and will be loaded onto the disk during the next load or update. It will be loaded in permanent mode, with the same name (NAME1 NAME2), within the same<br>problem-programmer file directory, if a problem-programmer file directory. If a different problem-programmer specification is desired for the receiving file directory, OP may be PROBl PROGl, (I.e., the desired problem programmer numbers). If a different file name Is destred,.JP may be PROBl PROGl NAMl NAM2, where PROYl PROGl must be the problem programmer numbers for the receiving file directory and NAM1 NAM2 is the name to be given to the Input ffle.

The file NAME1 NAME2 on this machine is in no way changed. Any previous versions of the file on the receiving machine will he deleted regardless of mode, but the mode will be preserved by the new file.

## PROGRAMMING STAFF NOTE 44 PAGE 3

XX=PRNOEL; 9PUOEL; RPUOEL; 7PUOEL:

The file{s) will be PRINTed, DPUNCHed, BPUNCHed, or 7PUNCHed and then the mode will be changed to temporary. The next time the file is read or the user logs out, the file will be deleted. This is safer than a process request followed by a DELETE request. In case<br>of machine or tape fallure during the tape failure during the processing of the request, the operations staff will have the opportunity of restarting the disk editor.

 $XX=CHFILE$  Change the name and/or the mode of NAME1 NAME2. Only one file may be specified in one NAMEZ. Unly one file may be specified in one<br>request. OP is MODE NEW1 NEW2. MODE is the octal value of the new mode or \* If the mode Is not to change. NEWl NEW2 are the new names; either may be  $*$  if it is not to be chanyed from the ortginal. Roth NEWl NEW2 may be omitted if only the mode is to change.

#### Method

The disk editor is a background job which Is run several times a day by the operations staff. The users' file directories are searched for OUTPUT RQUEST files. When such a file fs found, the editor ATTACHes to the user•s file directory and processes the requests found in OUTPUT RQUEST. Because the editor knows who the user is, PROB PROG need not<br>be specified in the OUTPUT ROUEST file. Due to the file be specified in the OUTPUT RQUEST file. system locks, the user will not be able to edit the OUTPUT<br>ROUEST file while the disk editor is processing it. The RQUEST file while the disk editor is processing it. The output ROUEST file will be changed to temporary mode by the OUTPUT RQUEST file will be changed to temporary mode by disk editor after It ls processed. After all OUTPUT RQUESTs have been processed, the editor may read cards from the background Input tape. As a result of the requests, the editor may create three output tapes which are then the editor may create three output tapes which are then responsibility of the operations staff, namely punch tape, print tape and carry tape.